# 事前協議チェックシート

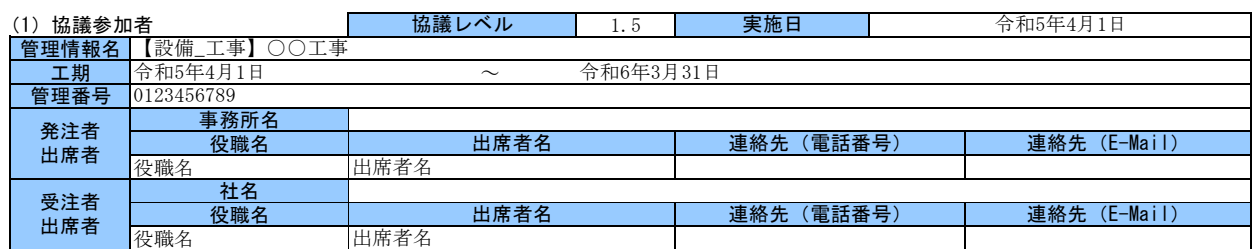

### (2)電子納品の対象書類

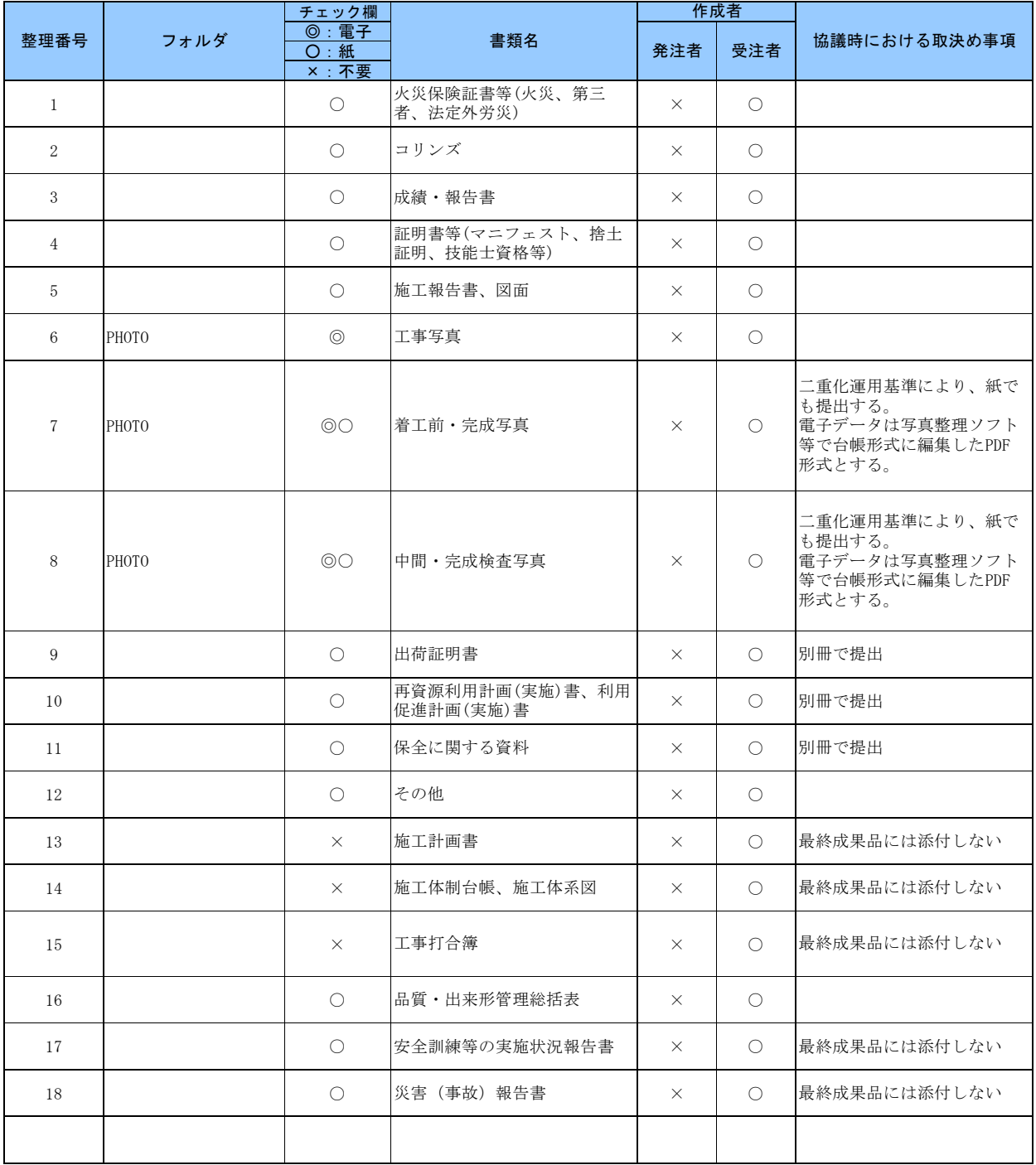

## (3)電子納品データの作成ソフト及びファイル形式の確認

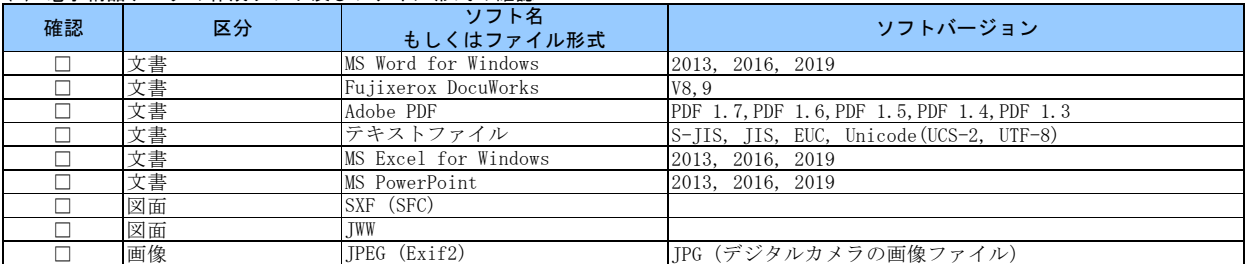

## (4) 利用ハード等の確認

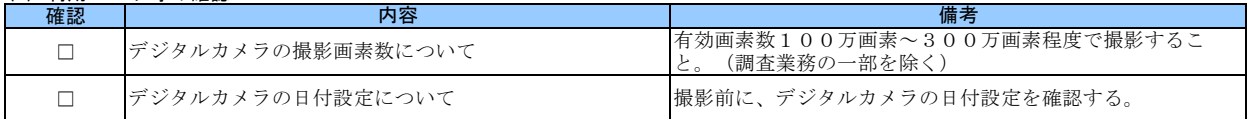

## (5)インターネットアクセス環境等

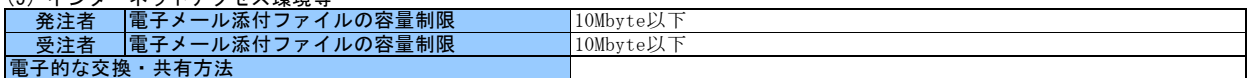

### (6)厳守すべき適用要領・基準類

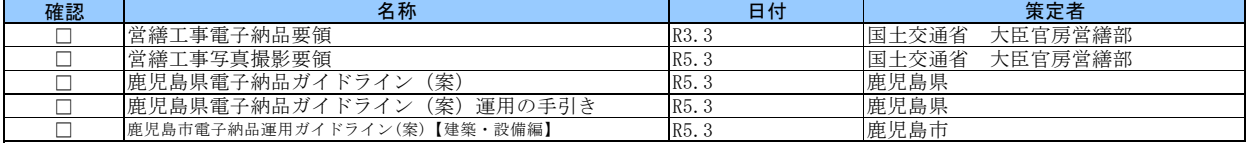

### (7)電子納品対象の納品方法

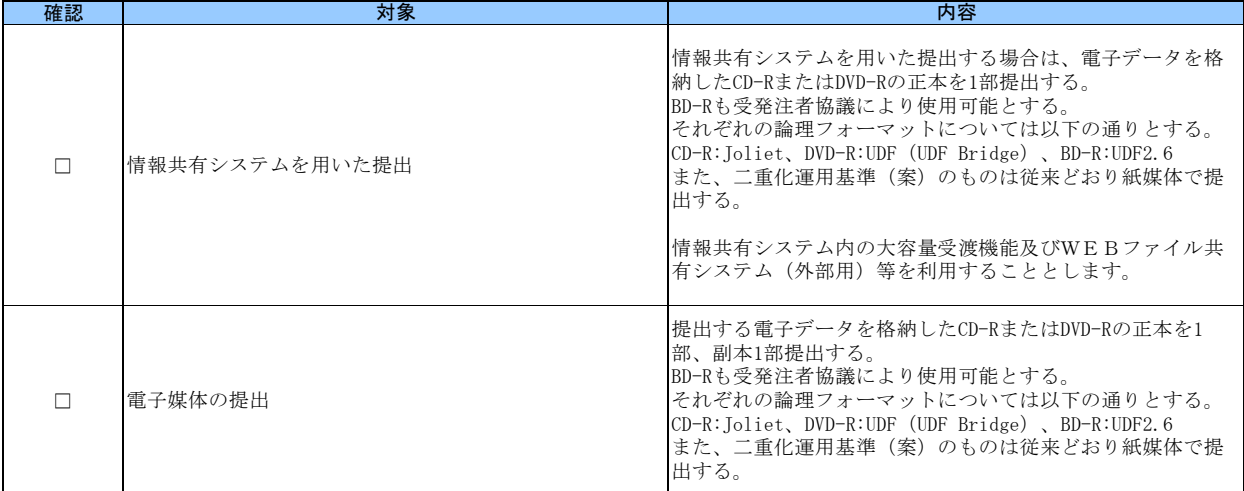

## (8)コンピュータウイルス対策(受注者側)

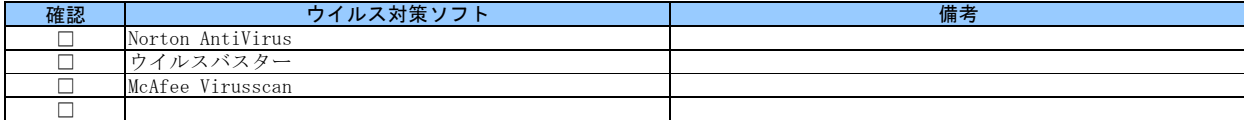

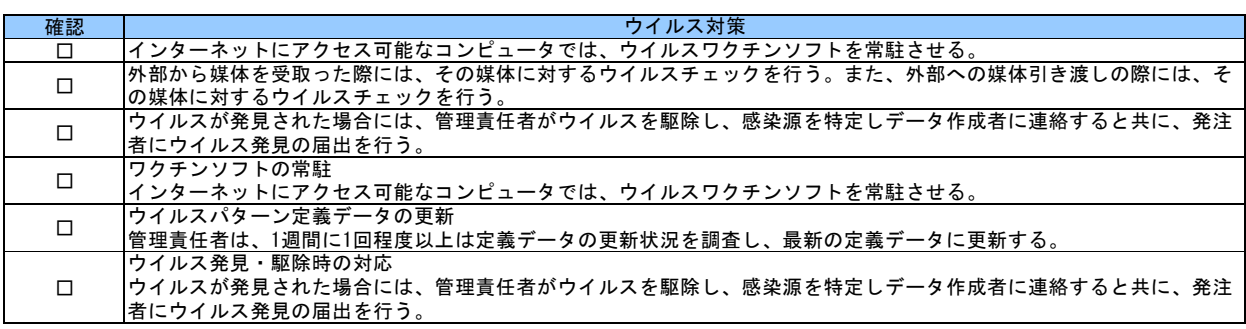

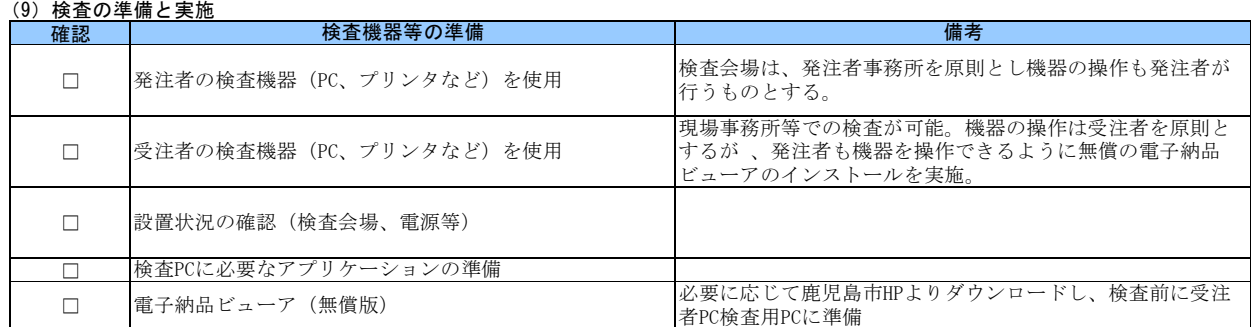

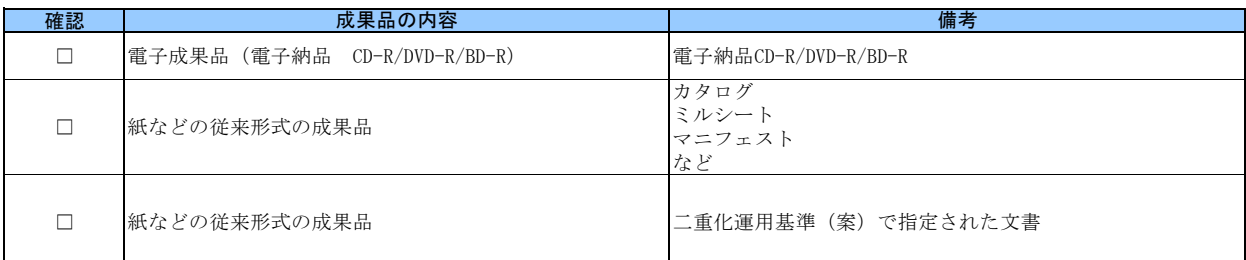

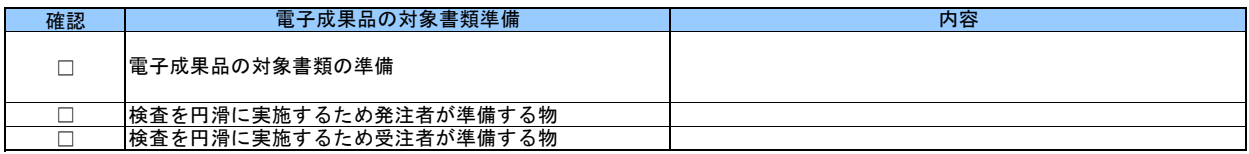

#### (10)その他

外字以外の使用禁止文字を管理項目に利用しても良い。

CDの作成方法は、ISO準拠でなくても良い。

電子納品チェックソフトおよび電子納品ビューアのダウンロードは、

https://www.city.kagoshima.lg.jp/kensetu/kenchiku/kenchiku/denshinouhin.html

# 事前協議チェックシート

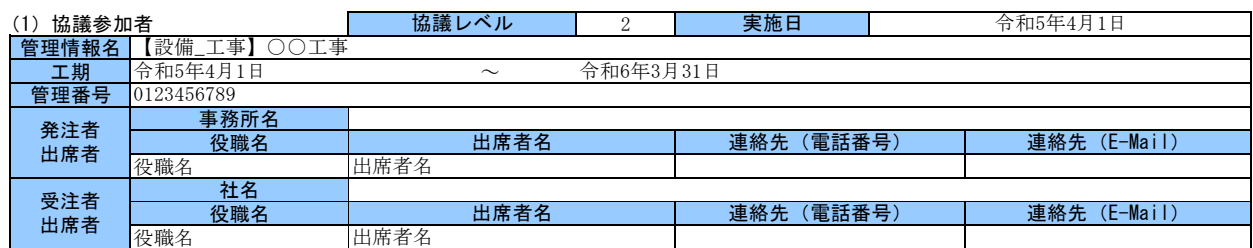

### (2)電子納品の対象書類

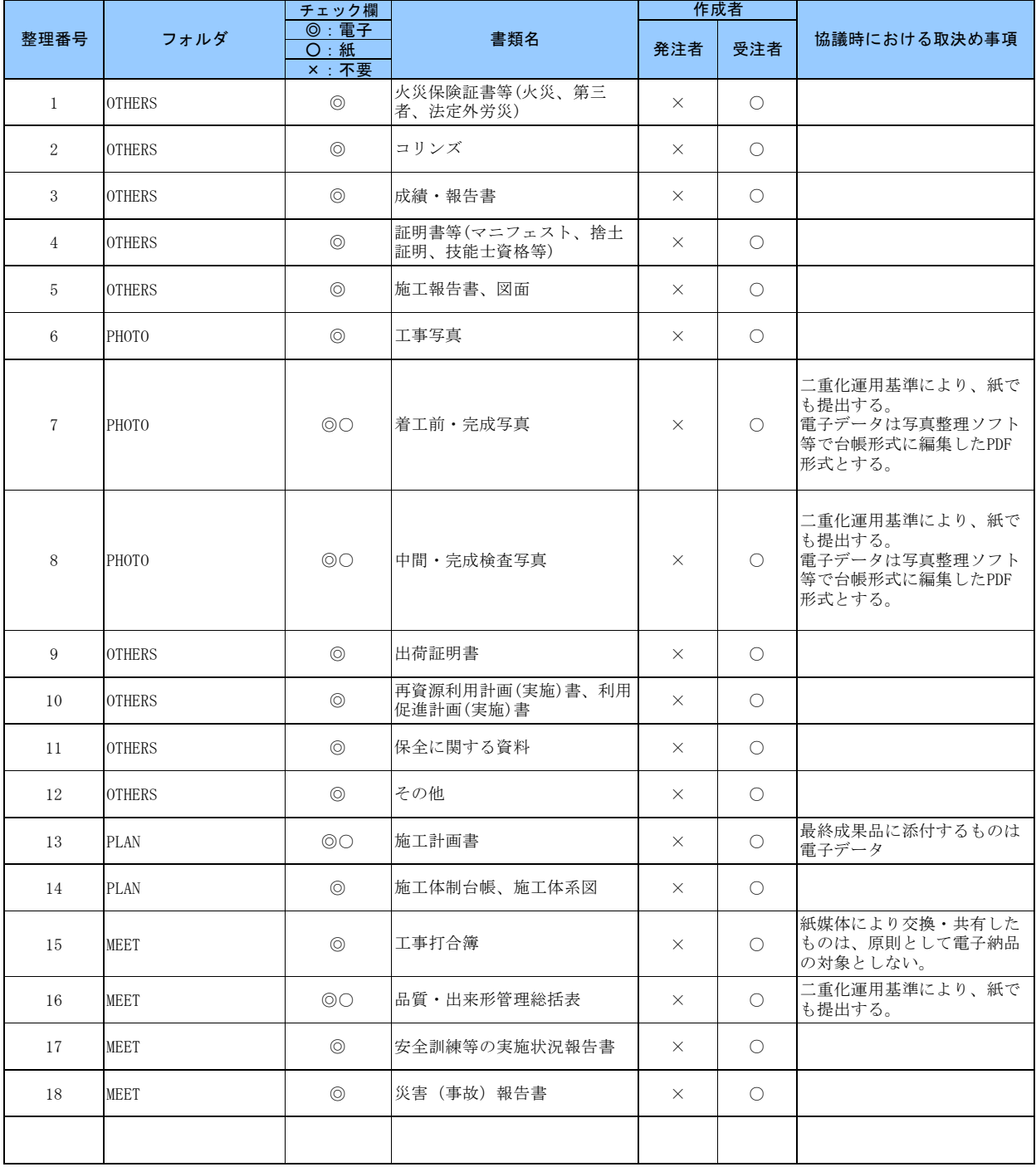

## (3)電子納品データの作成ソフト及びファイル形式の確認

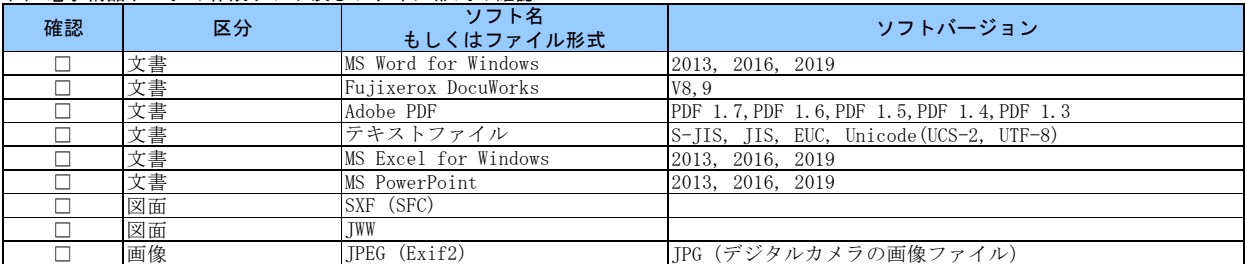

## (4) 利用ハード等の確認

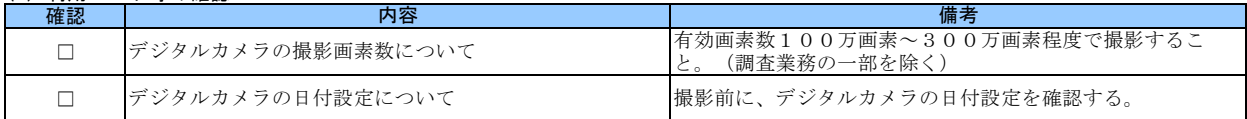

## (5)インターネットアクセス環境等

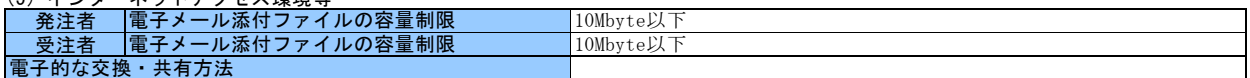

### (6)厳守すべき適用要領・基準類

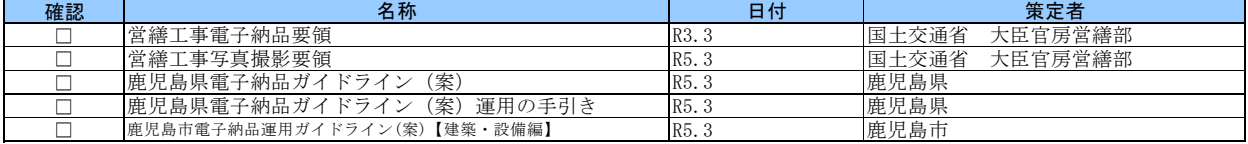

### (7)電子納品対象の納品方法

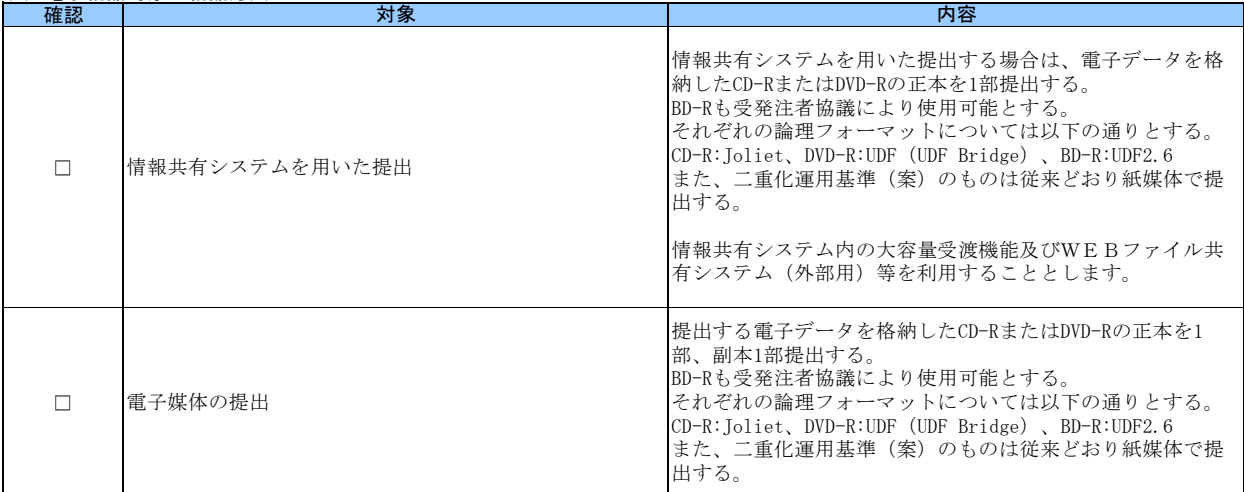

## (8)コンピュータウイルス対策(受注者側)

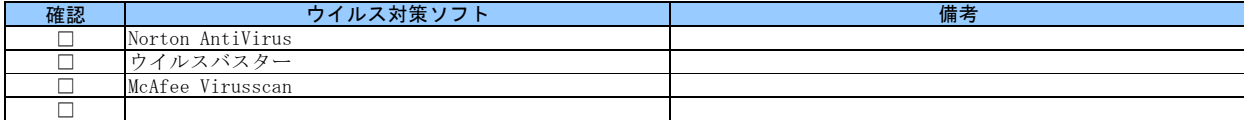

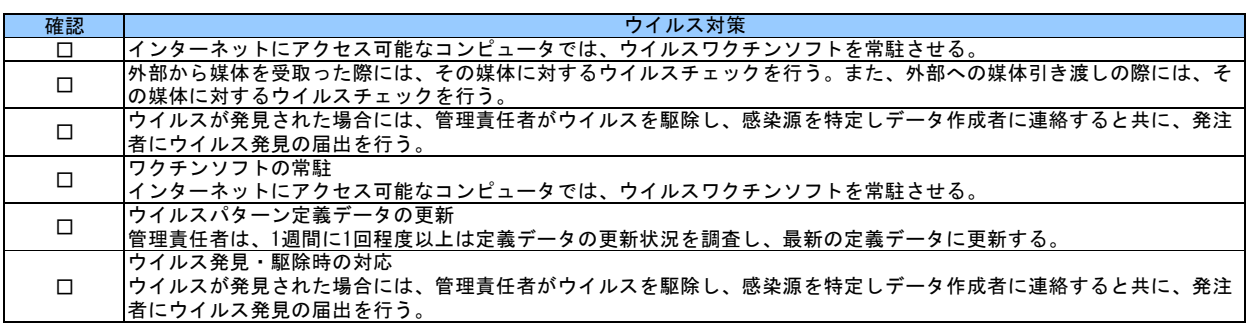

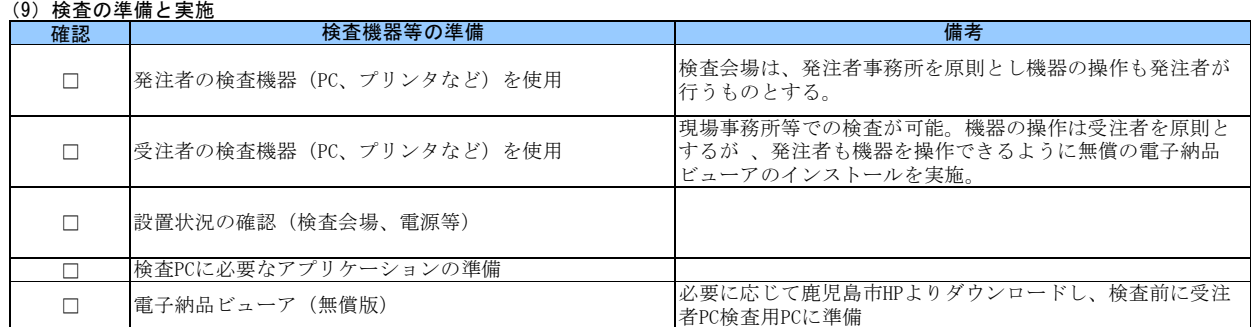

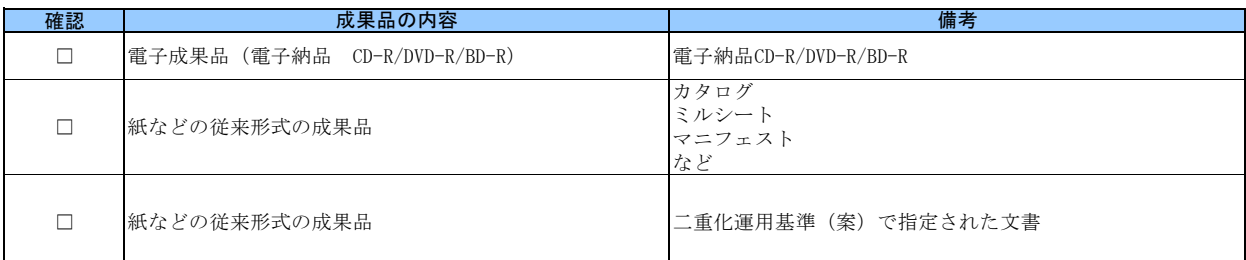

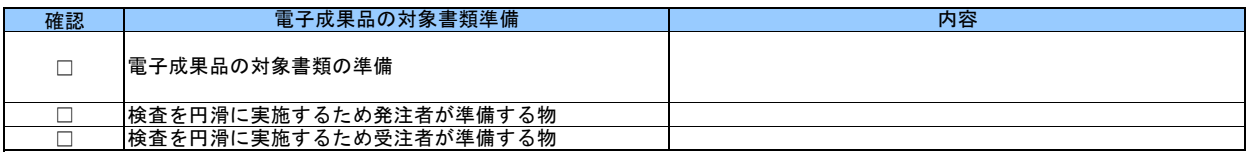

#### (10)その他

外字以外の使用禁止文字を管理項目に利用しても良い。

CDの作成方法は、ISO準拠でなくても良い。

電子納品チェックソフトおよび電子納品ビューアのダウンロードは、

https://www.city.kagoshima.lg.jp/kensetu/kenchiku/kenchiku/denshinouhin.html

# 事前協議チェックシート

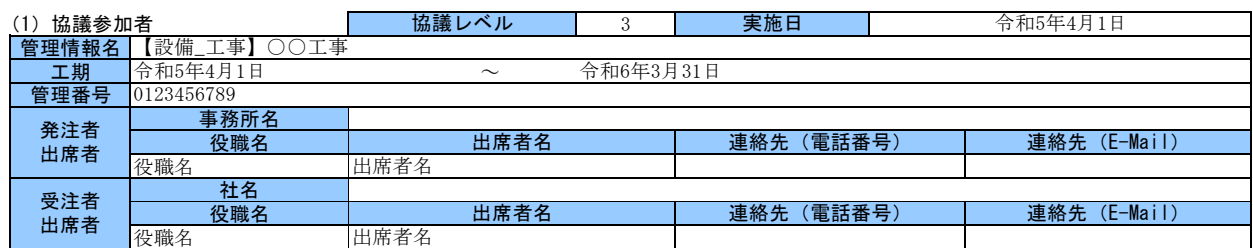

### (2)電子納品の対象書類

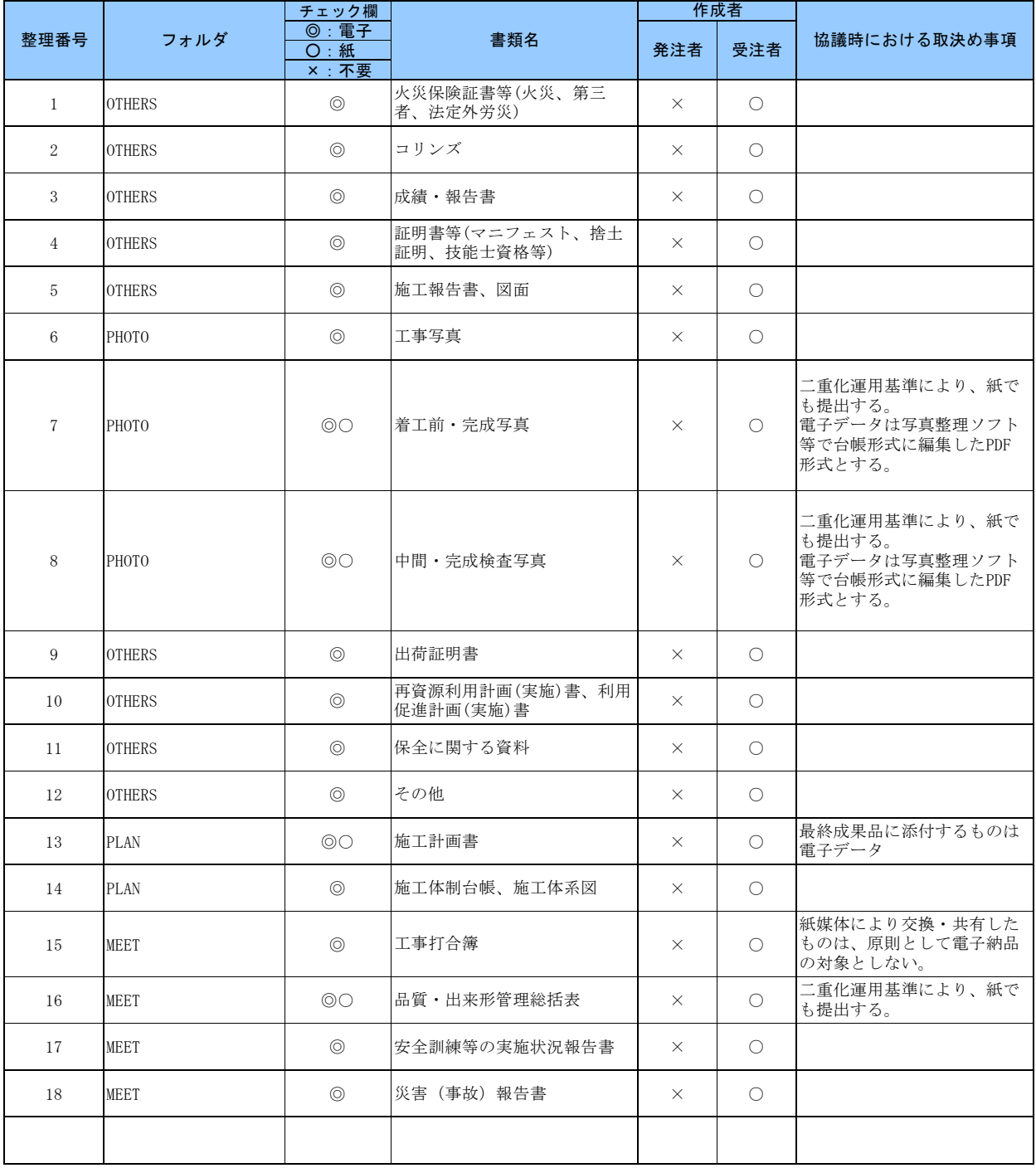

## (3)電子納品データの作成ソフト及びファイル形式の確認

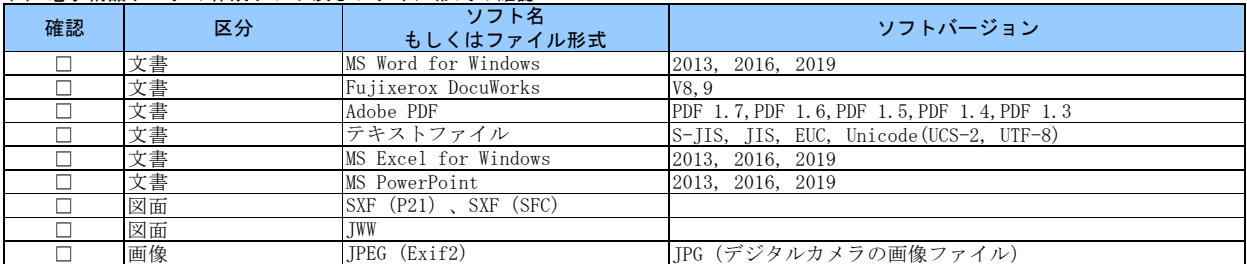

## (4) 利用ハード等の確認

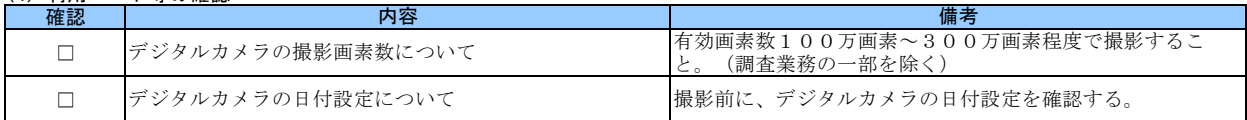

## (5)インターネットアクセス環境等

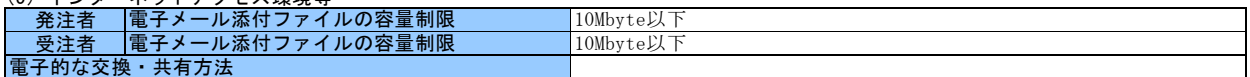

### (6) 厳守すべき適用要領・基準類

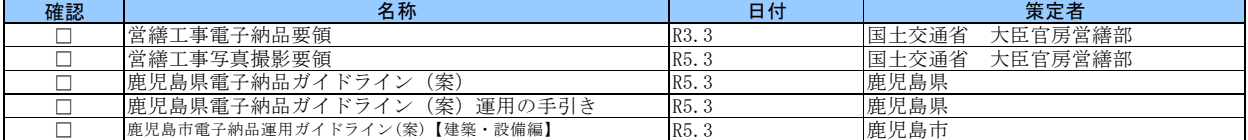

### (7)電子納品対象の納品方法

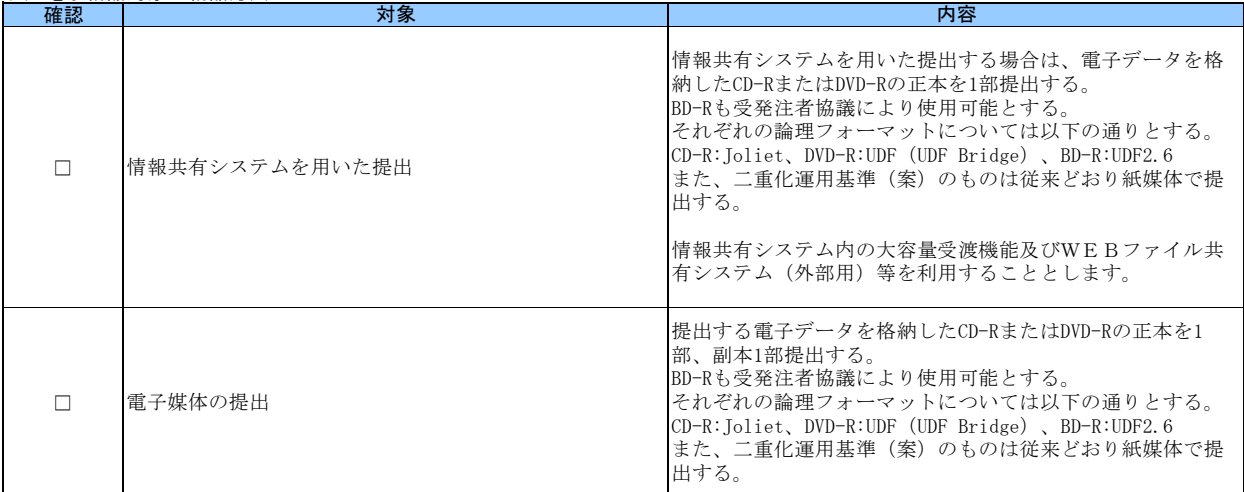

## (8)コンピュータウイルス対策(受注者側)

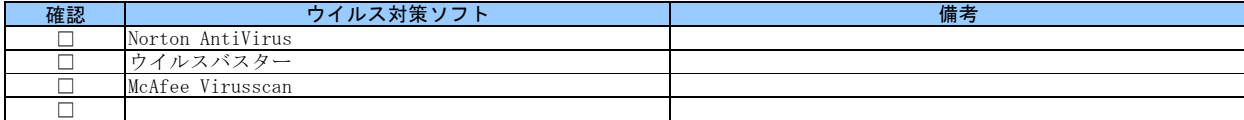

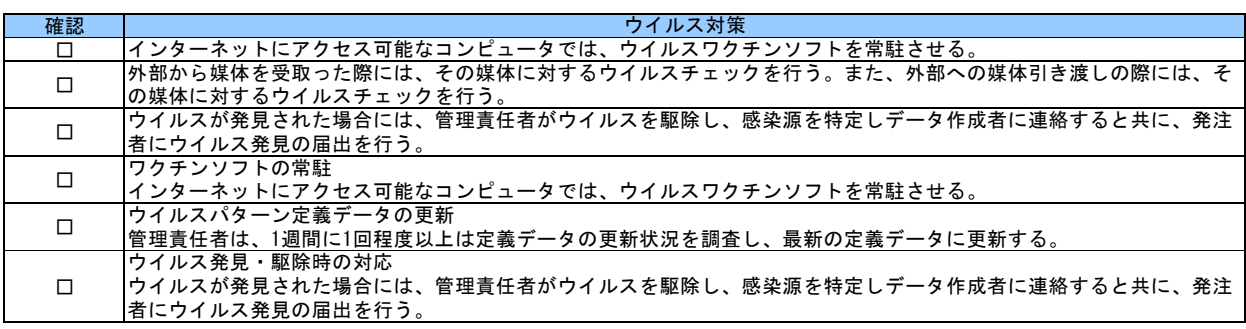

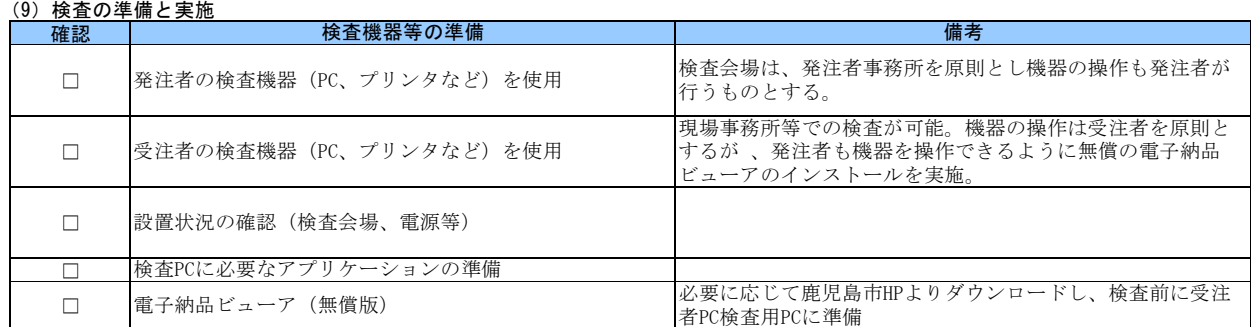

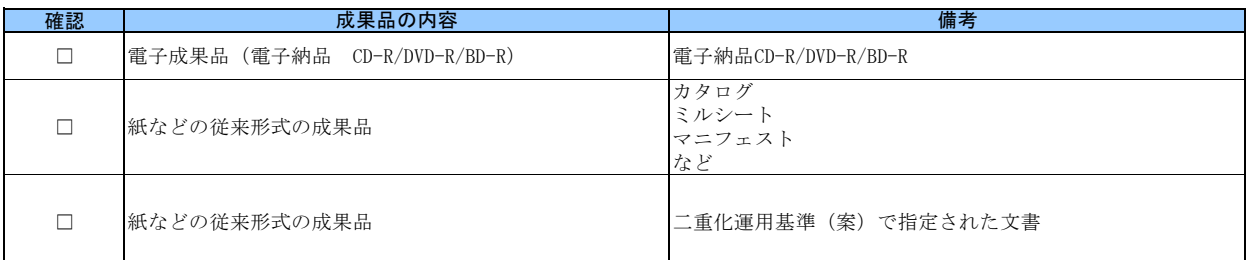

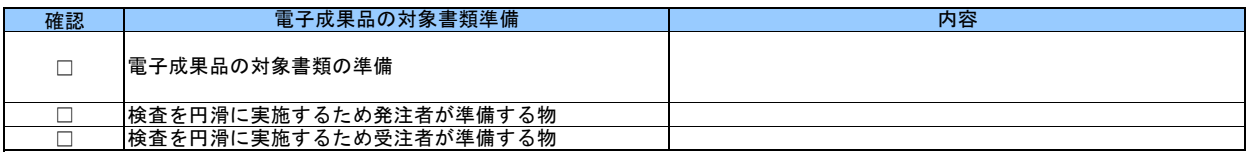

#### (10)その他

外字以外の使用禁止文字を管理項目に利用しても良い。

CDの作成方法は、ISO準拠でなくても良い。

電子納品チェックソフトおよび電子納品ビューアのダウンロードは、

https://www.city.kagoshima.lg.jp/kensetu/kenchiku/kenchiku/denshinouhin.html